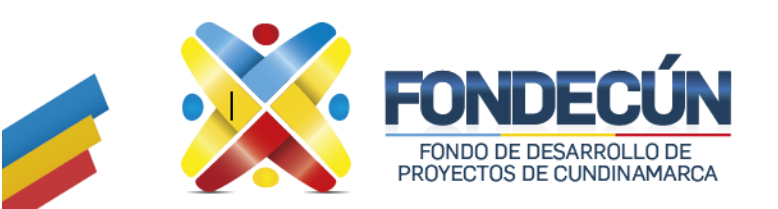

**ATENCIÓN AL USUARIO CORRESPONDECIA** CÓDIGO:AU-PR-01 VERSIÓN: 02

# **1. OBJETIVO**.

Recibir, tramitar y resolver oportuna, clara, precisa, congruente y de fondo a las peticiones, quejas, reclamos, sugerencias, denuncias y felicitaciones presentadas ante e Fondo de Desarrollo de Proyectos de Cundinamarca

### **2. ALCANCE.**

Inicia con recepción PQRSDF a través de los diferentes canales de atención, continúa con el respectivo trámite y finaliza con la respuesta digitalizada al peticionario y la elaboración de informes trimestrales sobre el trámite realizado a las PQRSDF Fondo.

#### **3. RESPONSABLE**

Responsable de atención al usuario Todas las áreas del Fondo

#### **4. POLÍTICAS DE OPERACIÓN**.

- El responsable de atención al usuario es el encargado de identificar y tramitar las peticiones, quejas, reclamos, sugerencias, denuncias y felicitaciones – PQRSDF.
- El responsable de atención al usuario realiza seguimiento a los trámites de peticiones, quejas, reclamos, sugerencias, denuncias y felicitaciones - PQRSDF a través de reportes.
- El responsable de Atención al Usuario y Archivo debe elaborar informes trimestrales respecto a la gestión de peticiones, quejas, reclamos y sugerencias de acuerdo con lo preceptuado en el artículo 54 de la Ley 190 de 1995, artículo 9 del Decreto 2232 de 1995 en concordancia con la Ley 1712 de 2014. Así mismo, el informe será publicado en el sitio web de la Entidad conforme lo establece el artículo 2.1.1.2.1.4 del Decreto 1081 de 2015.

El informe debe tener como mínimo:

- Número de solicitudes radicadas

- Número de peticiones, número de quejas, número de reclamos, número de denuncias y/o número de sugerencias, clasificadas por Tema y Dependencia.

- Consolidado de las quejas, reclamos y sugerencias con el trámite dado a cada una.

- El informe Trimestral deberá ser presentado a más tardar el último día hábil del mes de marzo o septiembre según el periodo sobre el cual se esté presentado el informe.

 Los términos para resolver las PQRSDF deben ser ingresados en la herramienta de gestión documental en el momento de radicación, a continuación, se relacionan los términos de cada tipo de solicitud.

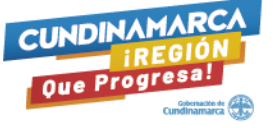

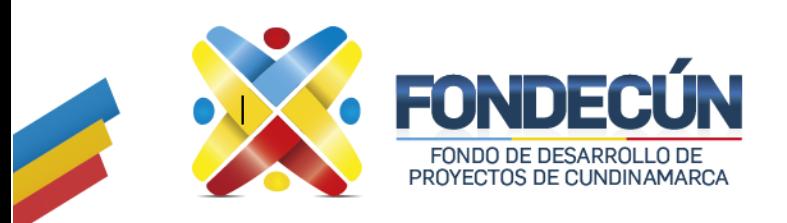

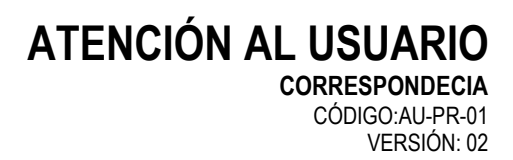

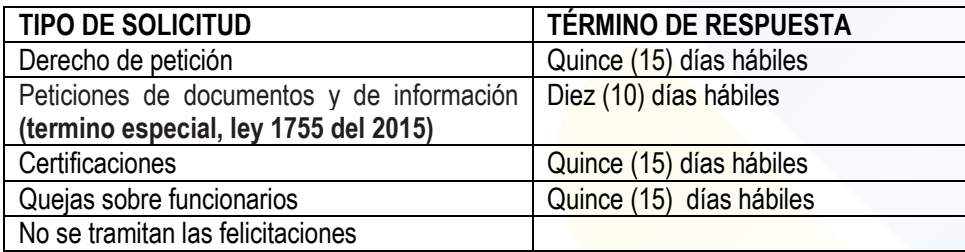

 Toda PQRSDF debe ser digitalizada en la herramienta de gestión documental, y para los casos cuya PQRSDF fue allegada verbalmente o por correo electrónico, este soporte también debe cargarse en dicha herramienta como documento adjunto

# **5. ACTIVIDADES**

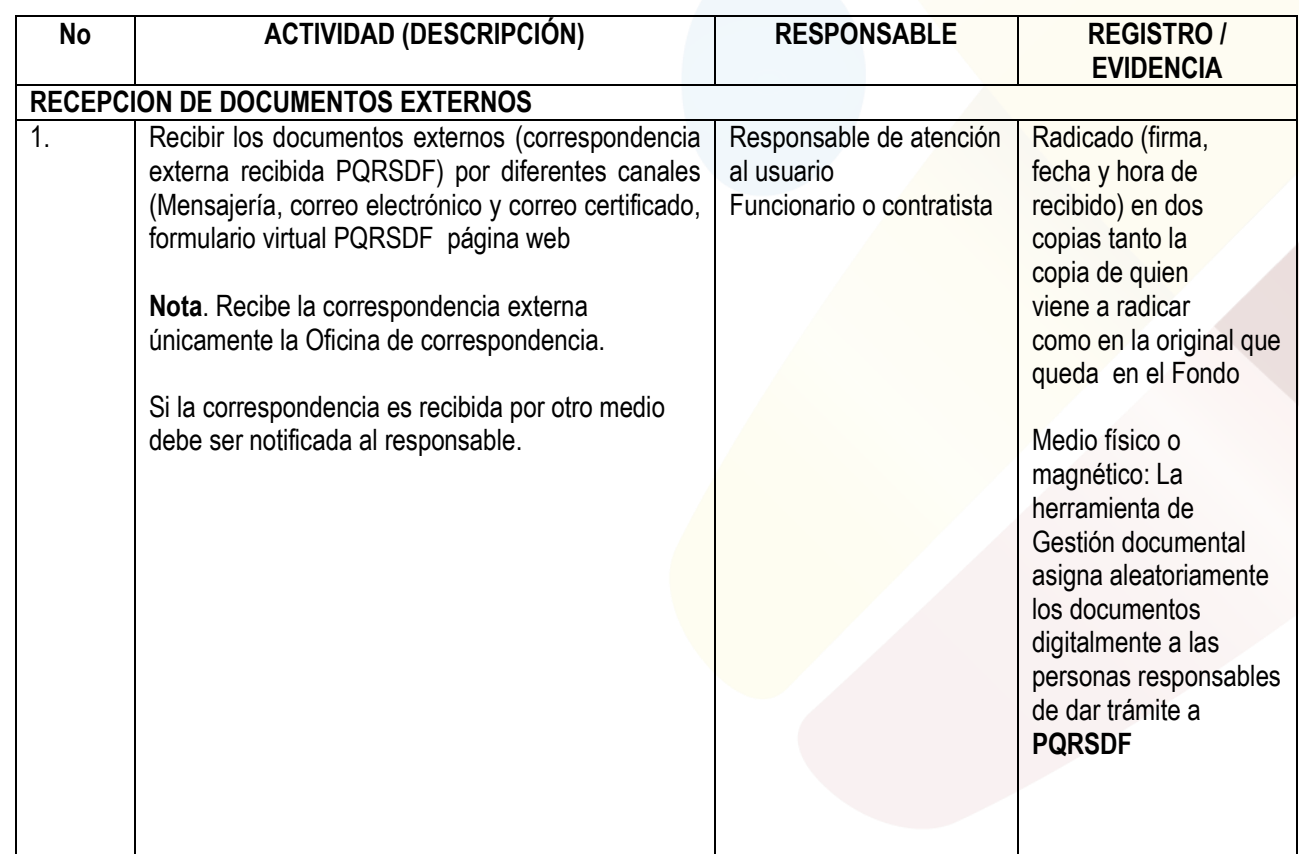

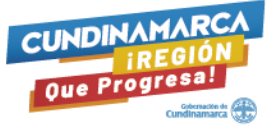

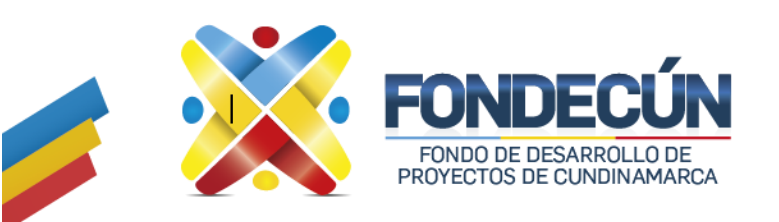

# **ATENCIÓN AL USUARIO**

**CORRESPONDECIA** CÓDIGO:AU-PR-01 VERSIÓN: 02

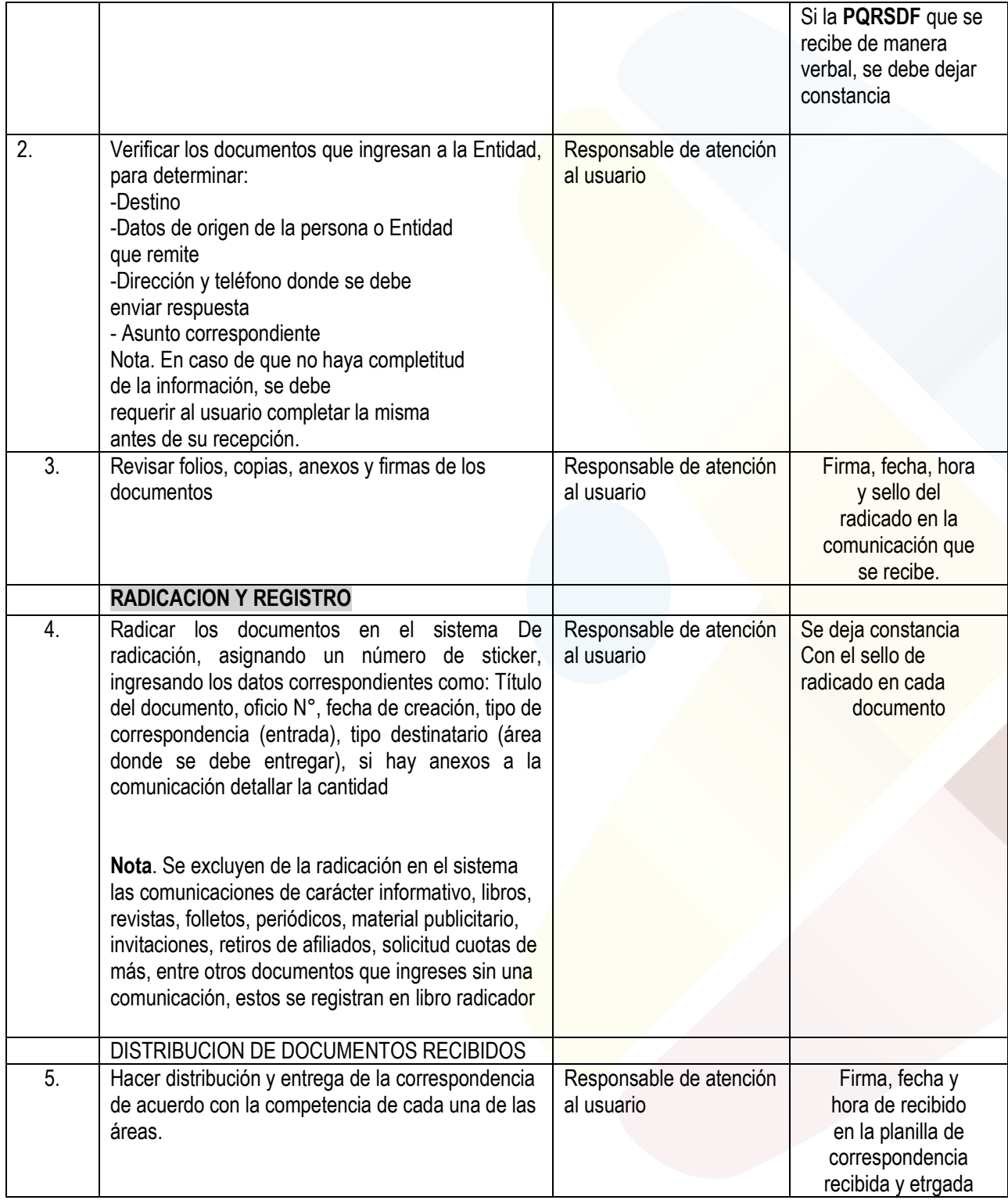

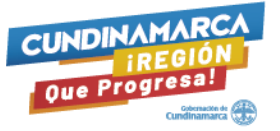

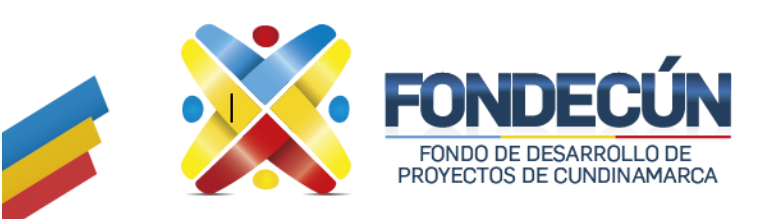

**ATENCIÓN AL USUARIO CORRESPONDECIA**

CÓDIGO:AU-PR-01 VERSIÓN: 02

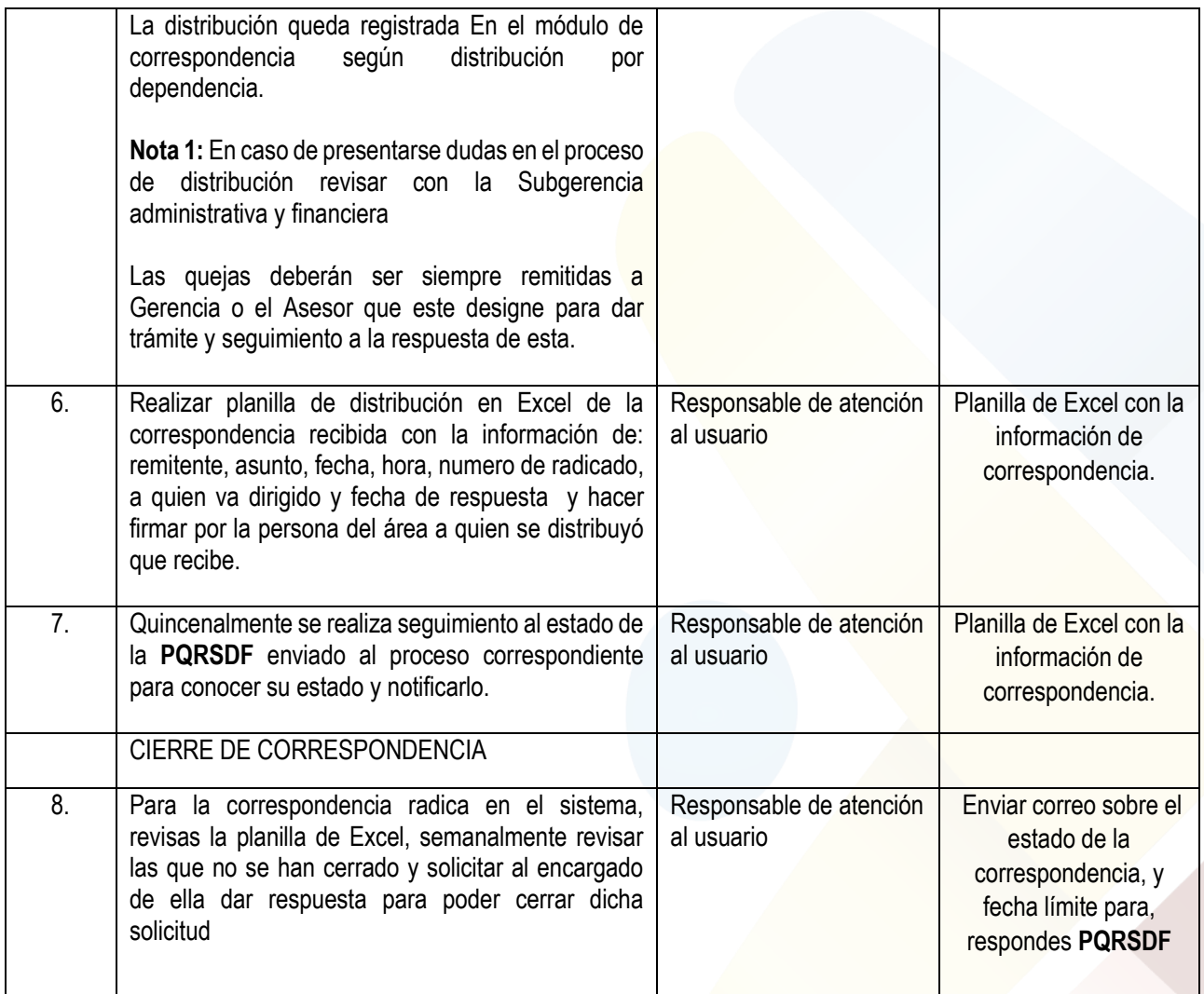

## **Control de cambios**

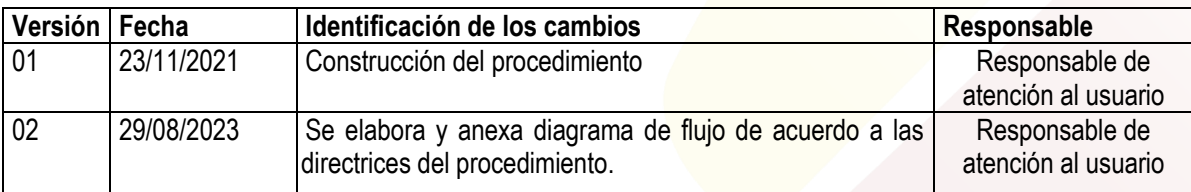

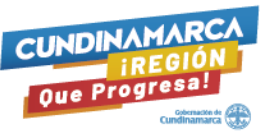

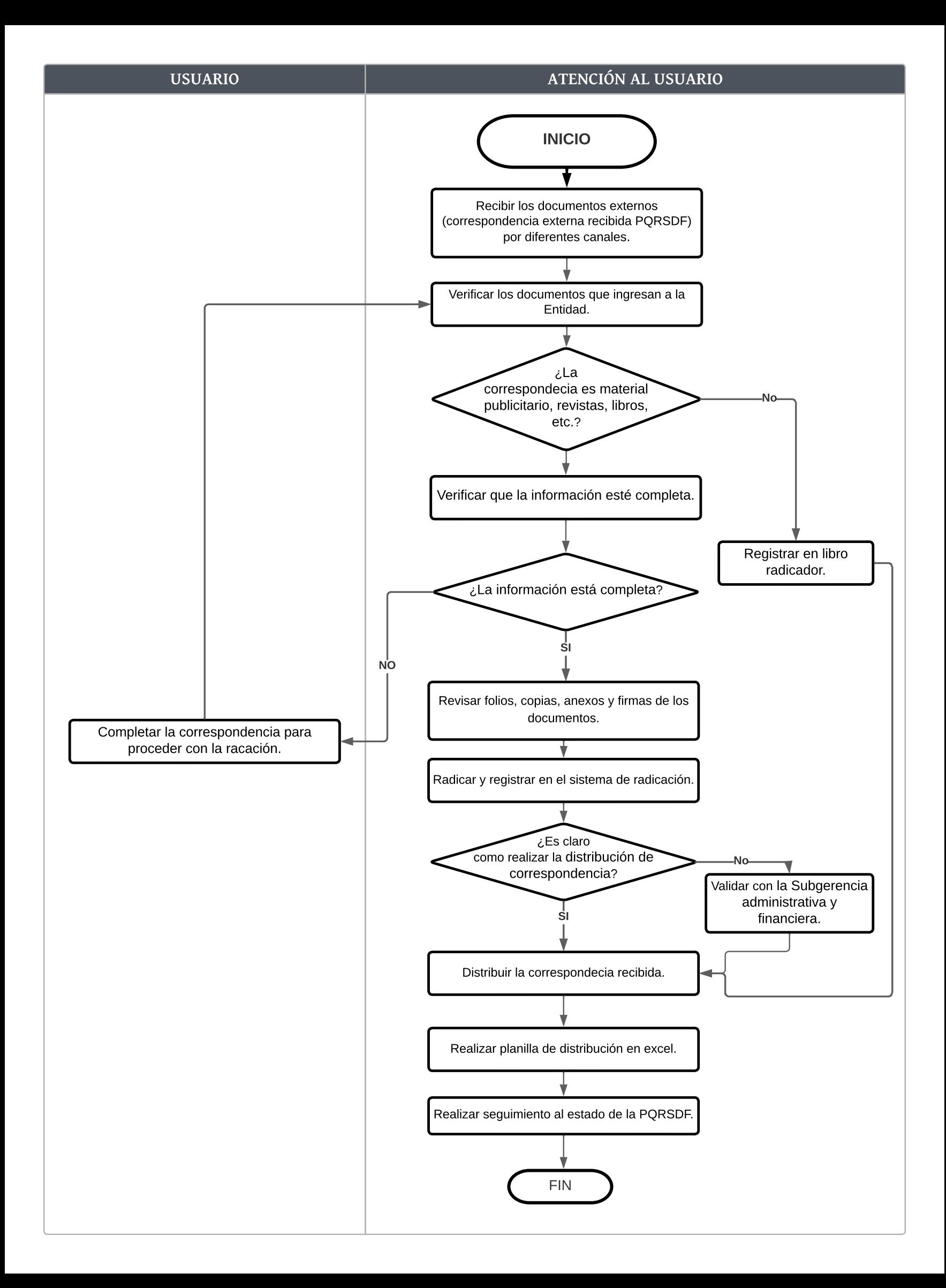